Projekt

# **LARISA – Besucherlenkung Schitourengeher**

Ausweisung von Zonen mit "Handlungsbedarf Besucherlenkung"

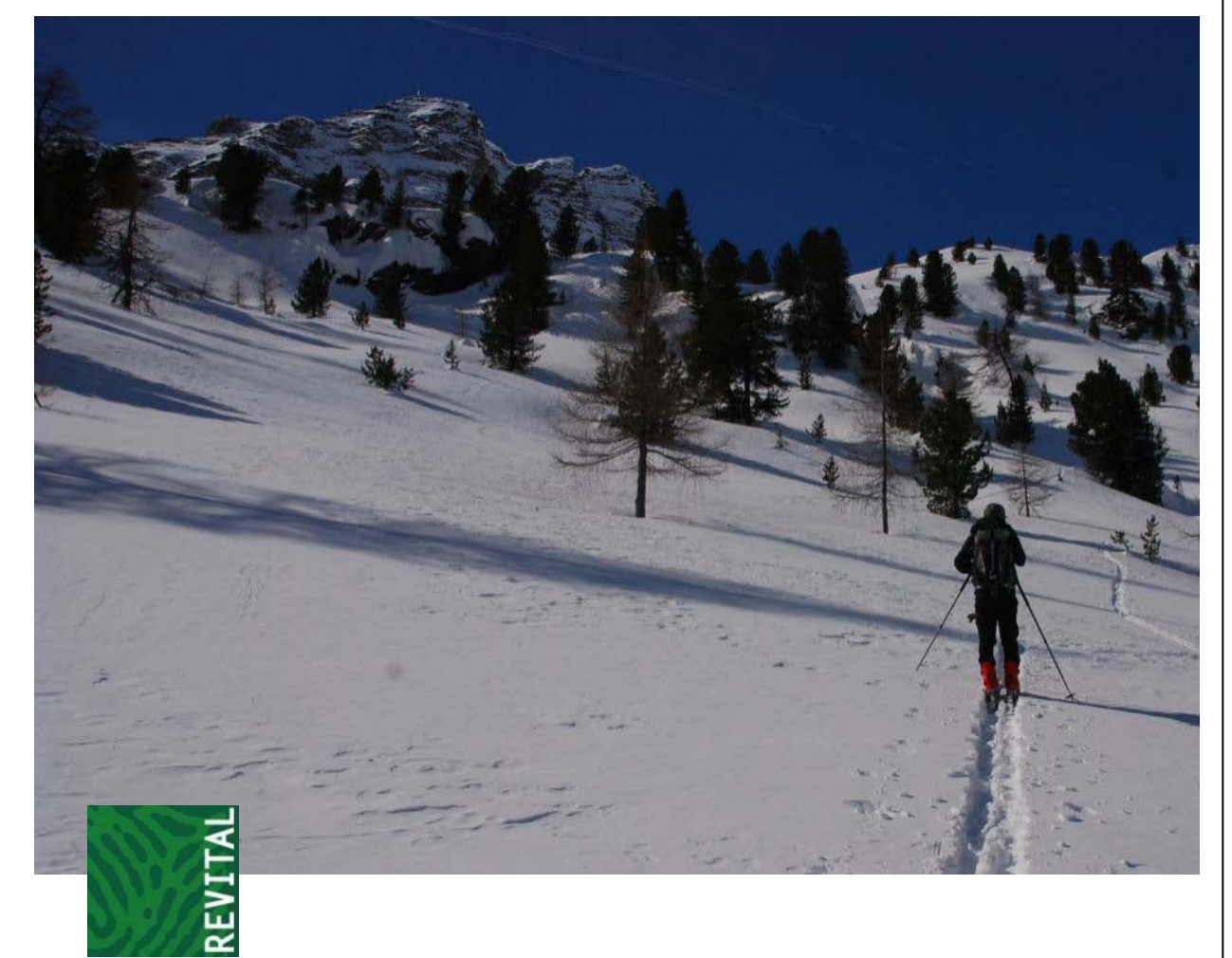

**Bearbeitung:** REVITAL Ziviltechniker GmbH Nußdorf 71 A-9990 Nußdorf-Debant

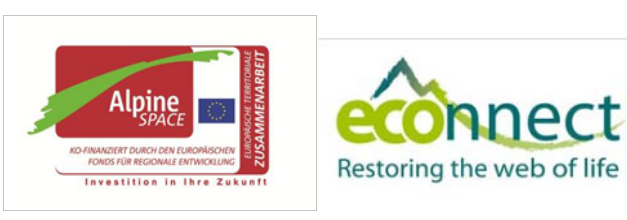

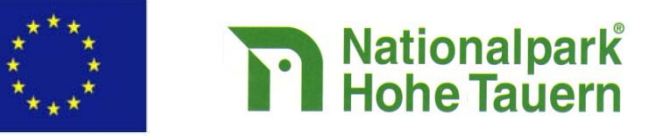

Nußdorf, 5.10.2011

## **LARISA – Besucherlenkung Schitourengeher**

Ausweisung von Zonen mit "Handlungsbedarf Besucherlenkung"

#### **Auftraggeber:**

Verein "Sekretariat des Nationalparkrates Hohe Tauern" vertreten durch Mag. Peter Rupitsch Kirchplatz 2 A-9971 Matrei in Osttirol

#### **Auftragnehmer:**

REVITAL Ziviltechniker GmbH Nußdorf 71 A-9990 Nußdorf-Debant Tel.: +43 4852 67499-0 Fax: +43 4852 67499-19 [office@revital-zt.com](mailto:office@revital-zt.com) [www.revital-zt.com](http://www.revital-zt.com/)

#### **Bearbeitung:**

Mag. Matthias Gattermayr, MSc. Mag. Mario Lumasegger

#### **Kontrolle:**

DI Christian Ragger

Nußdorf, 5.10.2011

# Inhaltsverzeichnis

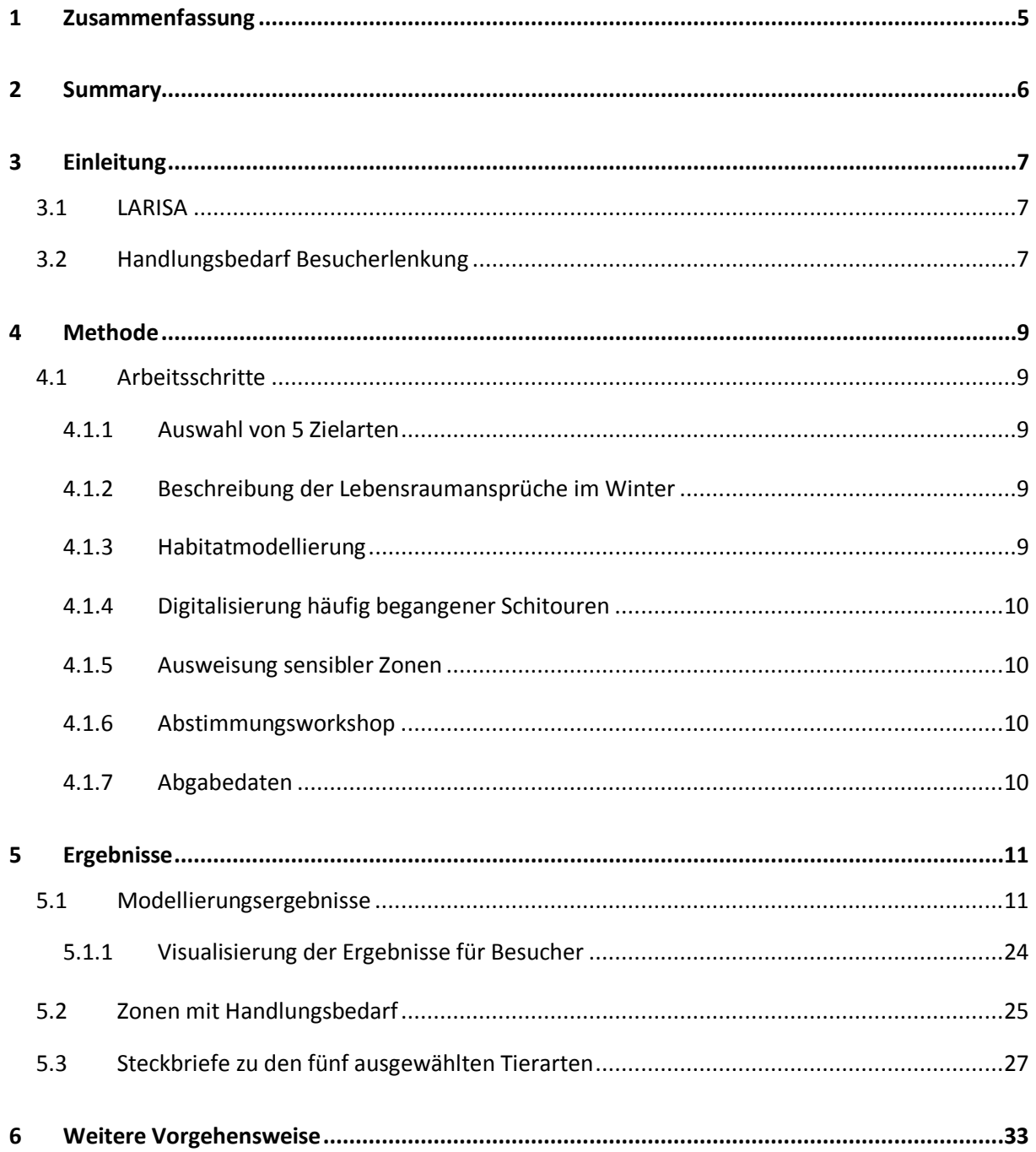

## **Abbildungsverzeichnis**

[Abbildung 1: Artkarte mit den Modellierungsergebnissen für das Auerhuhn, NPHT Kärnten, Teil Ost.](#page-11-0) ......12 [Abbildung 2: Artkarte mit den Modellierungsergebnissen für das Auerhuhn, NPHT Kärnten, Teil West.](#page-12-0) ...13 [Abbildung 3: Artkarte mit den Modellierungsergebnissen für das Birkhuhn, NPHT Kärnten, Teil Ost.........14](#page-13-0) [Abbildung 4: Artkarte mit den Modellierungsergebnissen](#page-14-0) für das Birkhuhn, NPHT Kärnten, Teil West......15 [Abbildung 5: Artkarte mit den Modellierungsergebnissen für das Schneehuhn, NPHT Kärnten, Teil Ost.](#page-15-0) ..16 [Abbildung 6: Artkarte mit den Modellierungsergebnissen für das Schneehuhn, NPHT Kärnten, Teil West.17](#page-16-0) [Abbildung 7: Artkarte mit den Modellierungsergebnissen für das Gamswild, NPHT](#page-17-0) Kärnten, Teil Ost. ......18 [Abbildung 8: Artkarte mit den Modellierungsergebnissen für das Gamswild, NPHT Kärnten, Teil West.](#page-18-0) ...19 [Abbildung 9: Artkarte mit den Modellierungsergebnissen für das Rotwild, NPHT Kärnten, Teil Ost...........20](#page-19-0) [Abbildung 10: Artkarte mit den Modellierungsergebnissen für das Rotwild, NPHT Kärnten, Teil West......21](#page-20-0) [Abbildung 11: Ausschnitt der Artkarte mit den Modellierungsergebnissen für das Auerhuhn....................22](#page-21-0) [Abbildung 12: Ausschnitt der Artkarte mit den Modellierungsergebnissen für das Alpenschneehuhn.......22](#page-21-1) [Abbildung 13: Ausschnitt der Artkarte mit den Modellierungsergebnissen für das Birkhuhn.](#page-22-0) ....................23 [Abbildung 14: Ausschnitt der Artkarte mit den Modellierungsergebnissen für das Gamswild....................23](#page-22-1) [Abbildung 15: Ausschnitt der Artkarte mit den Modellierungsergebnissen für das Rotwild.](#page-23-1) ......................24 [Abbildung 16: Ausschnitt mit Orthofoto und einem Visualisierungsvorschlag.............................................25](#page-24-1) [Abbildung 17: Sensible Bereiche im Zirknitztal \(schwarze Kreise\)................................................................26](#page-25-0) [Abbildung 18: Sensible Bereiche im Tauerntal \(schwarze Kreise\).](#page-25-1) ...............................................................26

# 1 Zusammenfassung

<span id="page-4-0"></span>Mithilfe des Internet Tools LARISA (LAwinen RISiko Analyse) sollen Schitourengeher in naher Zukunft das Lawinenrisiko auf der geplanten Tour tagesaktuell abfragen können. Zusätzlich zum Lawinenrisiko sollen auch sensible Wildtierlebensräume visualisiert werden, damit der verantwortungsbewusste Schitourengeher diese bei der Tourenplanung berücksichtigen kann. Ziel des Projektes "Handlungsbedarf Besucherlenkung Schitourengeher" ist es, in Zusammenarbeit mit verschiedenen Interessensgruppen (Tourismus, Jagdwirtschaft, Naturschutz) ein allgemein akzeptiertes Schirouten-Netz unter Berücksichtigung der Wildtiersituation im Bereich des Nationalparks Hohe Tauern Kärnten aufzubauen. Gerade im Winter erfordern die extremen Witterungsverhältnisse sowie die Nahrungsknappheit spezielle Anpassungen der Wildtiere, um diese Zeit zu überleben. Außergewöhnliche Belastungen wie etwa häufige Fluchtreaktionen können gravierende negative Auswirkungen auf Wildtiere haben.

Im Rahmen des vorliegenden Projektes wurden die Winterlebensräume von fünf Tierarten modelliert und gemeinsam mit Experten auf ihre Plausibilität überprüft. Durch die Verschneidung mit den bestehenden Schirouten ergaben sich konkret zwei sehr sensible Zonen, innerhalb derer eine Besucherlenkung aus wildökologischer Sicht erforderlich ist.

Ziel für die Zukunft muss es sein, das bestehende Projekt auf den gesamten österreichischen Alpenraum auszuweiten, um die touristische Nutzung der Bergwelt im Winter bei gleichzeitiger Rücksichtnahme auf bedrohte Wildtierarten und deren Lebensräume langfristig zu ermöglichen.

# 2 Summary

<span id="page-5-0"></span>The aim of the internet tool LARISA (Avalanche Risk Analysis) is to provide daily updated news about the avalanche risk of all mountains within the alpine region. This service should be online soon. In a second step this service should be expanded with the visualization of sensitive wildlife regions. At the beginning, this additional tool (visitor management) should be tested at first at the National Park Hohe Tauern Kärnten. It should be of help for the responsible skier during the planning of a ski tour. The aim of this present second step is to create a network of ski routes in consideration of sensitive wildlife regions which will be accepted by all stakeholders, like alpine clubs, hunters and the national park. Especially during winter low temperatures, deep snow and the lack of food make physiological and behavioral adjustments of wildlife essential. During this project we modeled the winter habitat of five animal species (three bird species and two mammals). All models have been verified by local hunters and wildlife experts of the national park region. In the following step we intersected existing ski routes with the modeled sensitive wildlife habitats. As a result we have got two conflictual routes to be changed.

The combination of touristic use of sensitive regions on the one hand and conservation of wildlife habitats on the other hand is the main goal for future work. Therefore, expanding this tool over the whole Austrian alpine region should be the next ambitious step.

# 3 Einleitung

## <span id="page-6-1"></span><span id="page-6-0"></span>**3.1 LARISA**

Das Projekt LARISA (LAwinen RISiko Analyse) hat zum Ziel, eine praktikable Zusammenstellung und Verarbeitung von relevanten Risiko- und Geländedaten für die Entscheidungsunterstützung bei der Tourenplanung und -durchführung anzubieten. Weiters soll es den Wintersportler bei Aktivitäten im alpinen Gelände bei der Entscheidungsfindung unterstützen. Diese Unterstützung zielt insbesondere auf die übersichtliche Zusammenstellung und kartographische Aufbereitung komplexer Zusammenhänge sowie eine praktikable und möglichst flexible Erreichbarkeit dieser Daten über Internet und mobile Endgeräte ab.

## <span id="page-6-2"></span>**3.2 Handlungsbedarf Besucherlenkung**

Der Winter stellt für viele Wildtiere eine entbehrungsreiche Zeit dar. Neben Schnee und Kälte ist es vor allem der Mangel an Nahrung, der den Tieren zu schaffen macht. Spezielle Anpassungen und Verhaltensweisen der Tiere machen es dennoch möglich, den Winter unbeschadet zu überstehen. Die Anpassungsstrategien sind vielfältig und reichen vom dichten Winterkleid über die Reduktion des Stoffwechsels (es wird weniger Energie und somit Nahrung benötigt) bis hin zum Aufsuchen von windgeschützten Bereichen. Einige Hühnervögel graben z. B. Schneehöhlen, in deren Schutz sie einen Großteil der kalten Jahreszeit verbringen.

Doch all diese Anpassungen greifen nur dann, wenn außergewöhnliche zusätzliche Belastungen auf ein Minimum beschränkt bleiben. Vor allem vermehrte Fluchtreaktionen, wie sie häufig entlang von touristisch genutzten Bereichen ausgelöst werden, sind eine ernsthafte Bedrohung für viele Wildtiere. Besonders die Abfahrten von Skitourengehern sind kritisch, da hier der Flächenverbrauch und damit die Störwirkung um ein Vielfaches höher ist als beim Aufstieg. Zudem ist diese Form der Störung für die Wildtiere nicht berechenbar, da viele Tourengeher individuelle Abfahrtsrouten wählen.

Um das Überleben von Wildtieren im Gebirge auch künftig trotz des steigenden Nutzungsdrucks durch Freizeitsportler zu ermöglichen, sind Bewusstseinsbildung und Aufklärungsarbeit äußerst wichtig. Dabei ist ein Mindestmaß an Respekt und Verständnis für die Wildtiere und ihre Lebensräume seitens der Freizeitnutzer unerlässlich.

Ziel dieses Projektes ist es, mithilfe von Modellierungen sensible Winterlebensräume von ausgewählten Tierarten herauszufinden und diese mit bestehenden Schitourenrouten zu verschneiden. In weiterer Folge sollen Routen, die durch derartige sensible Bereiche führen leicht verändert werden, um das Konfliktpotential zwischen Wildtieren und Freizeitnutzern zu minimieren (passive Besucherlenkung). Die Ausweisung sensibler Wildlebensräume erfolgt im vorliegenden Projekt für die gesamte Fläche innerhalb des Nationalparks Hohe Tauern Kärnten.

Zusätzlich sollen mithilfe der Artsteckbriefe auf die unterschiedlichen Probleme und Auswirkungen von starkem Freizeitdruck auf die jeweiligen Tierarten hingewiesen werden. Damit kann Schitourengehern der Konfliktbereich Freizeitaktivität – Wildtiere vor Augen geführt werden, denn nur durch Aufklärungsarbeit kann der notwendige Respekt und in weiterer Folge auch das Verständnis für Wildtiere und deren Ansprüche gewonnen werden.

# 4 Methode

## <span id="page-8-1"></span><span id="page-8-0"></span>**4.1 Arbeitsschritte**

Im Zuge dieses Projektes wurden folgende Arbeitsschritte bearbeitet:

## <span id="page-8-2"></span>**4.1.1 Auswahl von 5 Zielarten**

Für die nachfolgende Modellierung wurden fünf Tierarten ausgewählt, deren Winterlebensraum sich mit dem von Schitourengehern oftmals überschneidet:

Auerhuhn, Birkhuhn, Schneehuhn, Gamswild & Rotwild.

Für jede dieser Art wurde zudem jeweils ein Steckbrief erstellt (siehe Anhang), der Auskunft über die wichtigsten Bestimmungsmerkmale, die Lebensraumansprüche im Winter, das Verhalten sowie Gefahren und Probleme im Zusammenhang mit Schitourengehern gibt. Am Ende jedes Steckbriefes stehen kurze Verhaltenshinweise wie man als Tourengeher Störungen dieser Art am besten vermeiden kann.

#### <span id="page-8-3"></span>**4.1.2 Beschreibung der Lebensraumansprüche im Winter**

Mithilfe einer Literaturrecherche wurden die Lebensraumansprüche der oben genannten Tierarten so genau wie möglich beschrieben. Für diese Beschreibung wurden Paramater wie die bevorzugte Hangexposition, die Hangneigung, die Seehöhe, der Deckungsgrad, der Biotoptyp sowie die Geländeform (z. B. Grate etc.) verwendet, die wiederum Grundlage für die Habitatmodellierung waren.

#### <span id="page-8-4"></span>**4.1.3 Habitatmodellierung**

Die Modellierung wurde mithilfe von ArcGIS durchgeführt. Zu Beginn wurden die artspezifischen Lebensraumparameter aus vorhandenen Grundlagendaten (Digitales Geländemodell, Coloured Infrared (CIR)-Kartierung) in einer Auflösung von 10 x 10 m aufbereitet. Anschließend wurde die Eignung für die verschiedenen Klassen jedes Parameters festgelegt und entsprechend gewichtet. Mithilfe des ArcGIS Model-Builders wurde das Habitatmodell aufgebaut. Anhand bestehender Kartierungsdaten aus anderen Projekten wurde das Modell kalibriert. Das Ergebnis dieser Modellierung waren Karten mit den sensiblen Winterlebensräumen der fünf ausgewählten Tierarten. Um wirklich nur jene Habitate auszuweisen, deren Besiedelung durch die jeweilige Art sehr wahrscheinlich ist, werden in den Artkarten nur jene Lebensräume dargestellt, deren Habitateignung (auf Basis der Habitatparameter) bei mindestens 70 % liegt. Außerdem wurden geeignete Lebensräume, welche kleiner als 500 m<sup>2</sup> waren, aus den Karten entfernt, da sie aufgrund der geringen Fläche nicht als Lebensräume in Frage kommen.

#### <span id="page-9-0"></span>**4.1.4 Digitalisierung häufig begangener Schitouren**

Mithilfe von Expertenwissen (Günter Mussnig und Andreas Kleinwächter) wurden die am häufigsten begangenen Schitouren im Bereich des NPHT Kärnten digitalisiert. Neben den Aufstiegsrouten wurde auch ein Hauptaugenmerk auf die Abfahrtsrouten gelegt, da diese im Vergleich zu den Aufstiegsrouten einen weitaus größeren Flächenverbrauch haben.

## <span id="page-9-1"></span>**4.1.5 Ausweisung sensibler Zonen**

Im letzten Schritt wurden die Artkarten mit den Modellierungsergebnissen mit den Schitourenrouten verschnitten. Bei Überschneidungen ergaben sich einige sensible Zonen, innerhalb derer ein hoher Handlungsbedarf bezüglich Besucherlenkung besteht. Bei der Ausweisung sensibler Zonen wurden auch Bereiche um Rotwildfütterungen berücksichtigt, da dort Störungen besonders kritische Auswirkungen haben können. Die Standorte wurden von der Kärntner Jägerschaft zur Verfügung gestellt. Diese Bereiche wurden allerdings nicht separat gekennzeichnet, sondern optisch den Modellierungsergebnissen angepasst, damit derartige Gebiete nicht gezielt von Besuchern aufgesucht werden können.

#### <span id="page-9-2"></span>**4.1.6 Abstimmungsworkshop**

Am 31.8.2011 fand in der Handwerksstube in Döllach ein Abstimmungsworkshop mit folgenden Teilnehmer statt: Klaus Eisank (NPHT), Günter Mussnig (Tourismusverband NPHT), Bjm. Franz Kohlmayer (Bezirksjägermeister Spittal a. d. Drau), Matthias Gattermayr und Christian Ragger (beide Revital).

Im Zuge dieses Workshops wurden einerseits die Modellierungsergebnisse präsentiert und validiert sowie andererseits Zonen mit Handlungsbedarf diskutiert.

## <span id="page-9-3"></span>**4.1.7 Abgabedaten**

Alle im Zuge der Bearbeitung entstandenen Daten (sensible Wildtierbereiche, Aufstiegs- und Abfahrtszonen) werden sowohl in schriftlicher als auch in digitaler Form (.shp files) an den Auftraggeber übergeben. Sie können somit in das LARISA-tool eingebaut werden.

# 5 Ergebnisse

## <span id="page-10-1"></span><span id="page-10-0"></span>**5.1 Modellierungsergebnisse**

Zusätzlich zu den bekannten Abfahrtsrouten wurden auch die Aufstiegsrouten mit 100 m Breite gepuffert, da teilweise auch diese Aufstiege zur Abfahrt genutzt werden. Übersichtskarten der fünf ausgewählten Tierarten befinden sich in den Abbildungen 1-10, Detailkarten in den Abbildungen 11- 15.

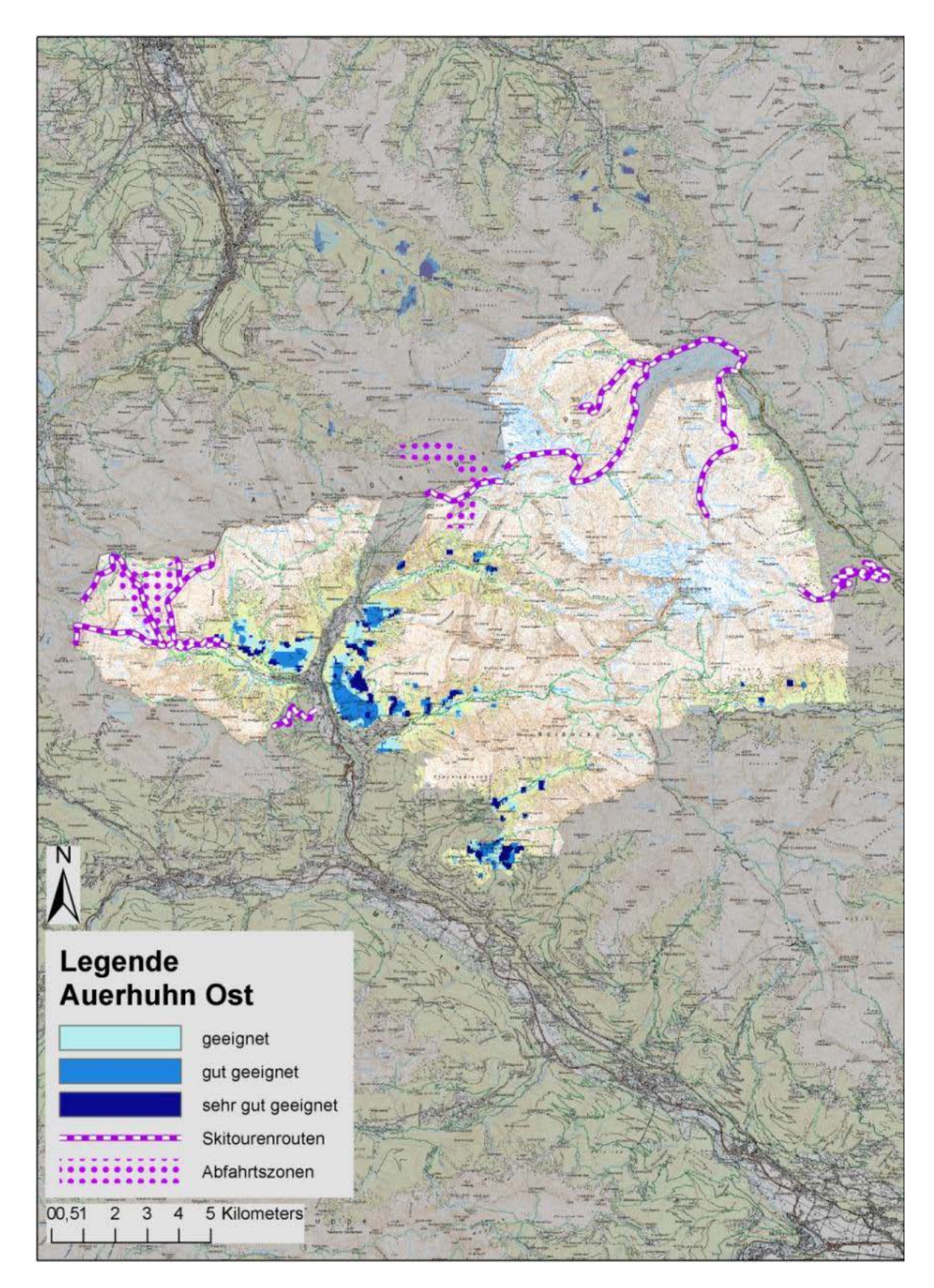

<span id="page-11-0"></span>Abbildung 1: Artkarte mit den Modellierungsergebnissen für das Auerhuhn, NPHT Kärnten, Teil Ost.

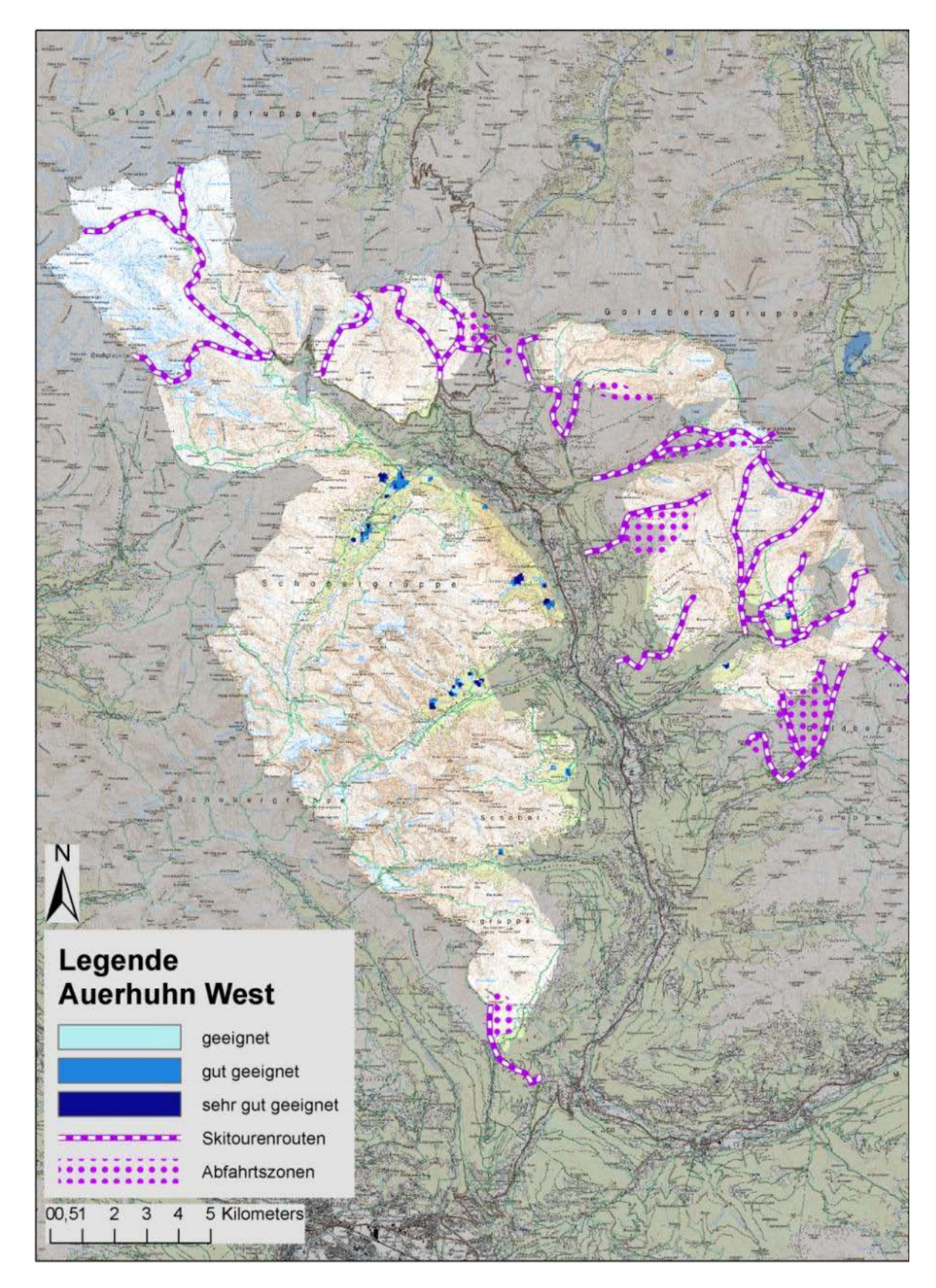

<span id="page-12-0"></span>Abbildung 2: Artkarte mit den Modellierungsergebnissen für das Auerhuhn, NPHT Kärnten, Teil West.

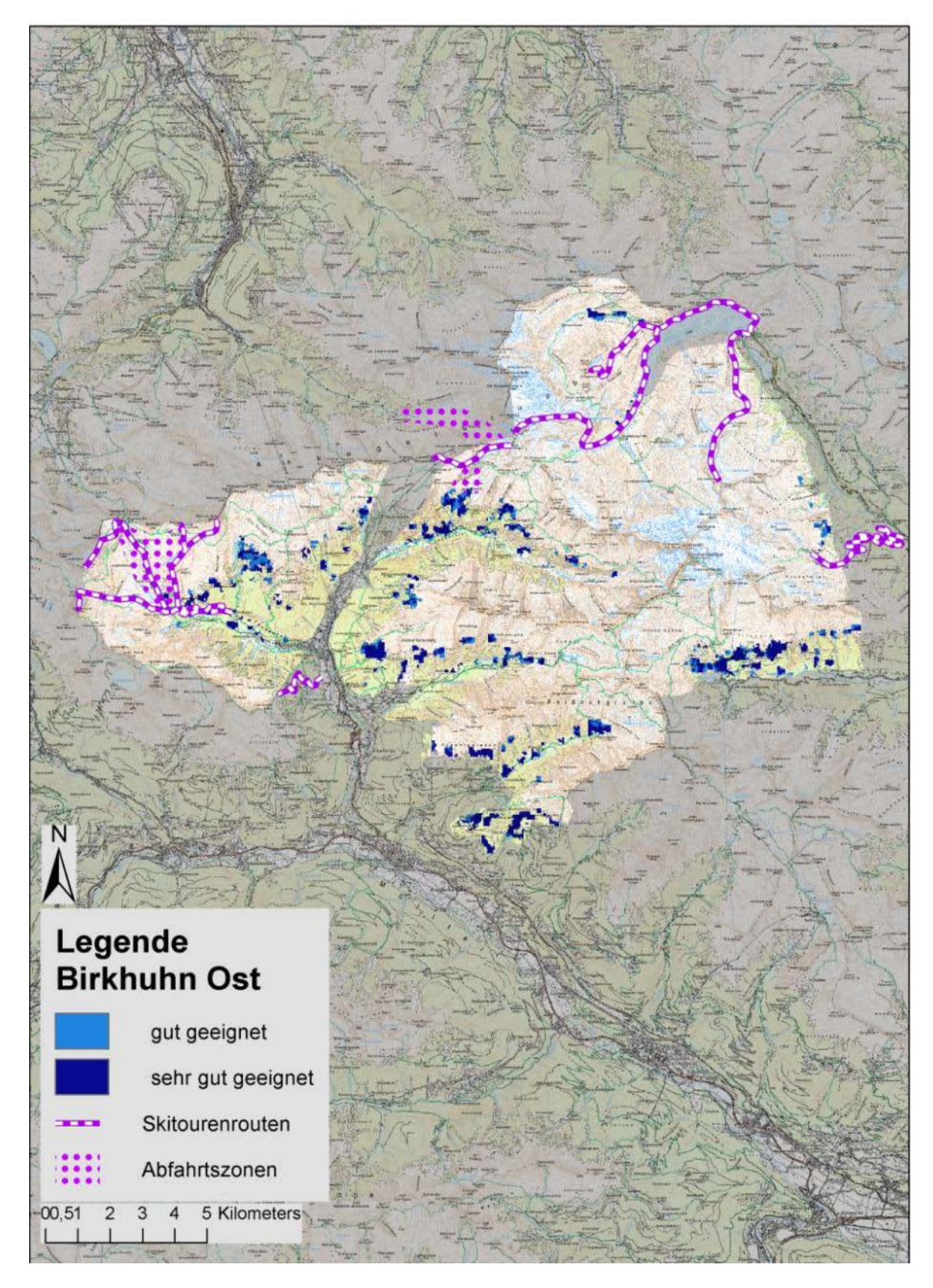

<span id="page-13-0"></span>Abbildung 3: Artkarte mit den Modellierungsergebnissen für das Birkhuhn, NPHT Kärnten, Teil Ost.

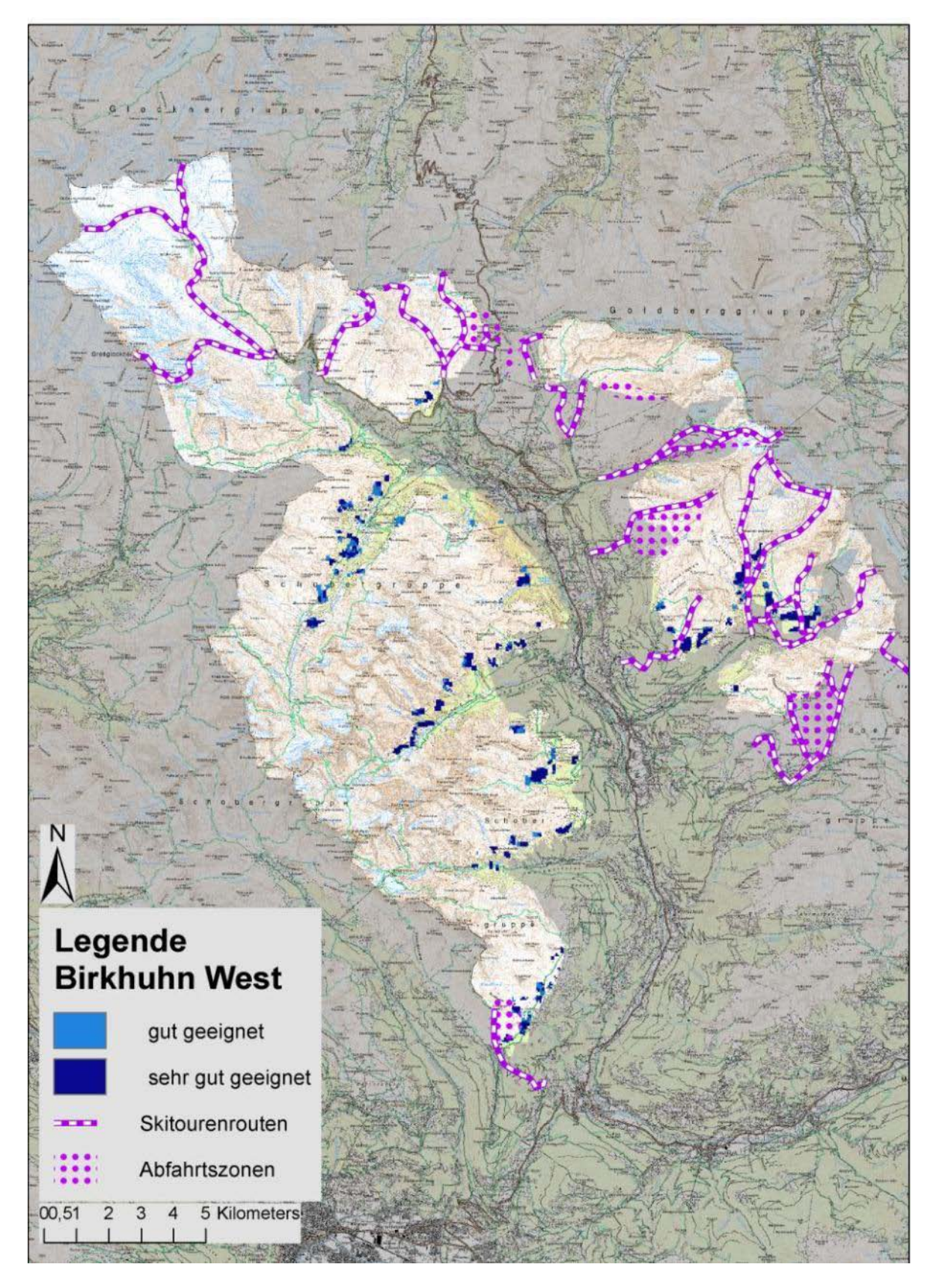

<span id="page-14-0"></span>Abbildung 4: Artkarte mit den Modellierungsergebnissen für das Birkhuhn, NPHT Kärnten, Teil West.

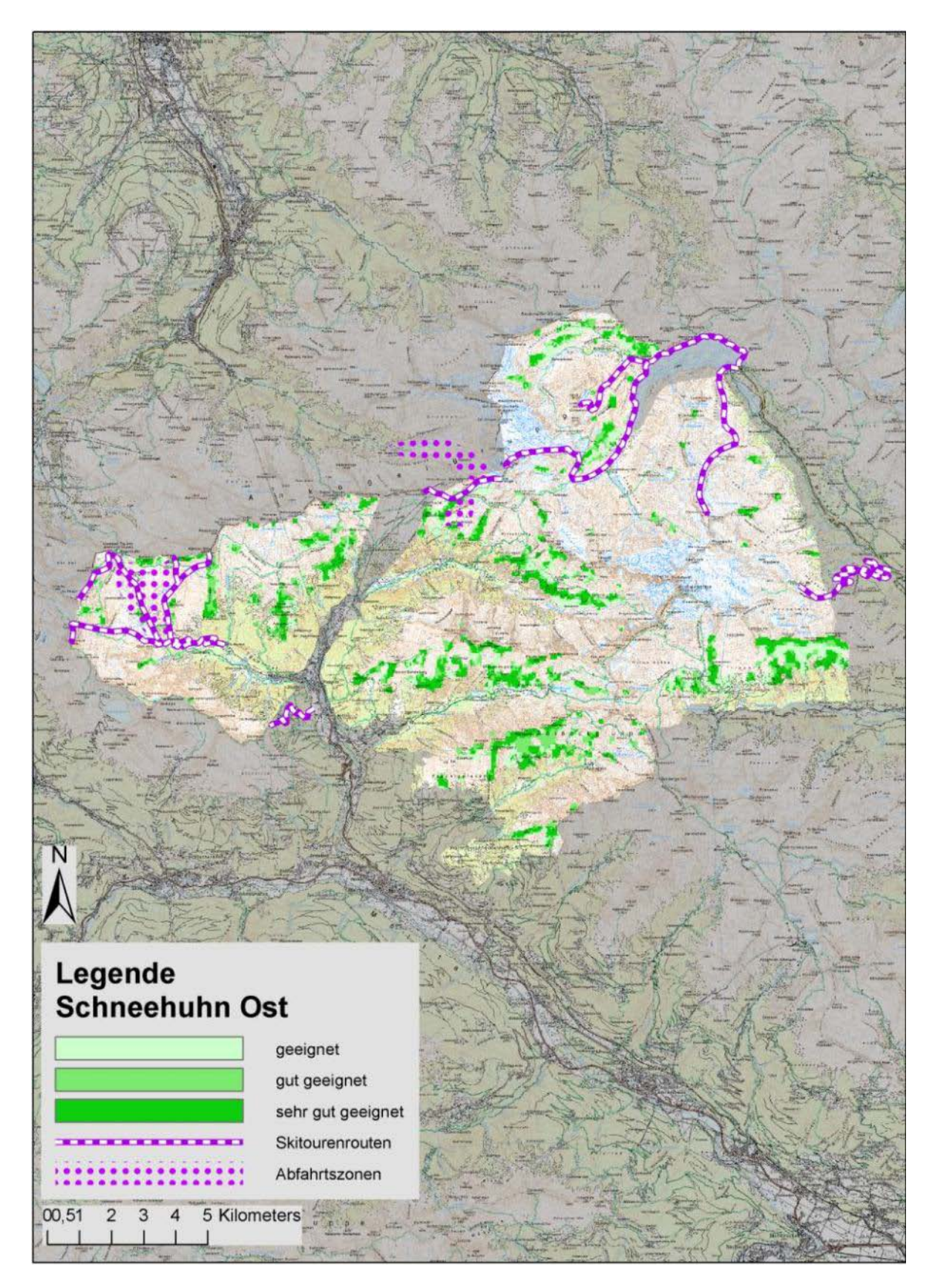

<span id="page-15-0"></span>Abbildung 5: Artkarte mit den Modellierungsergebnissen für das Schneehuhn, NPHT Kärnten, Teil Ost.

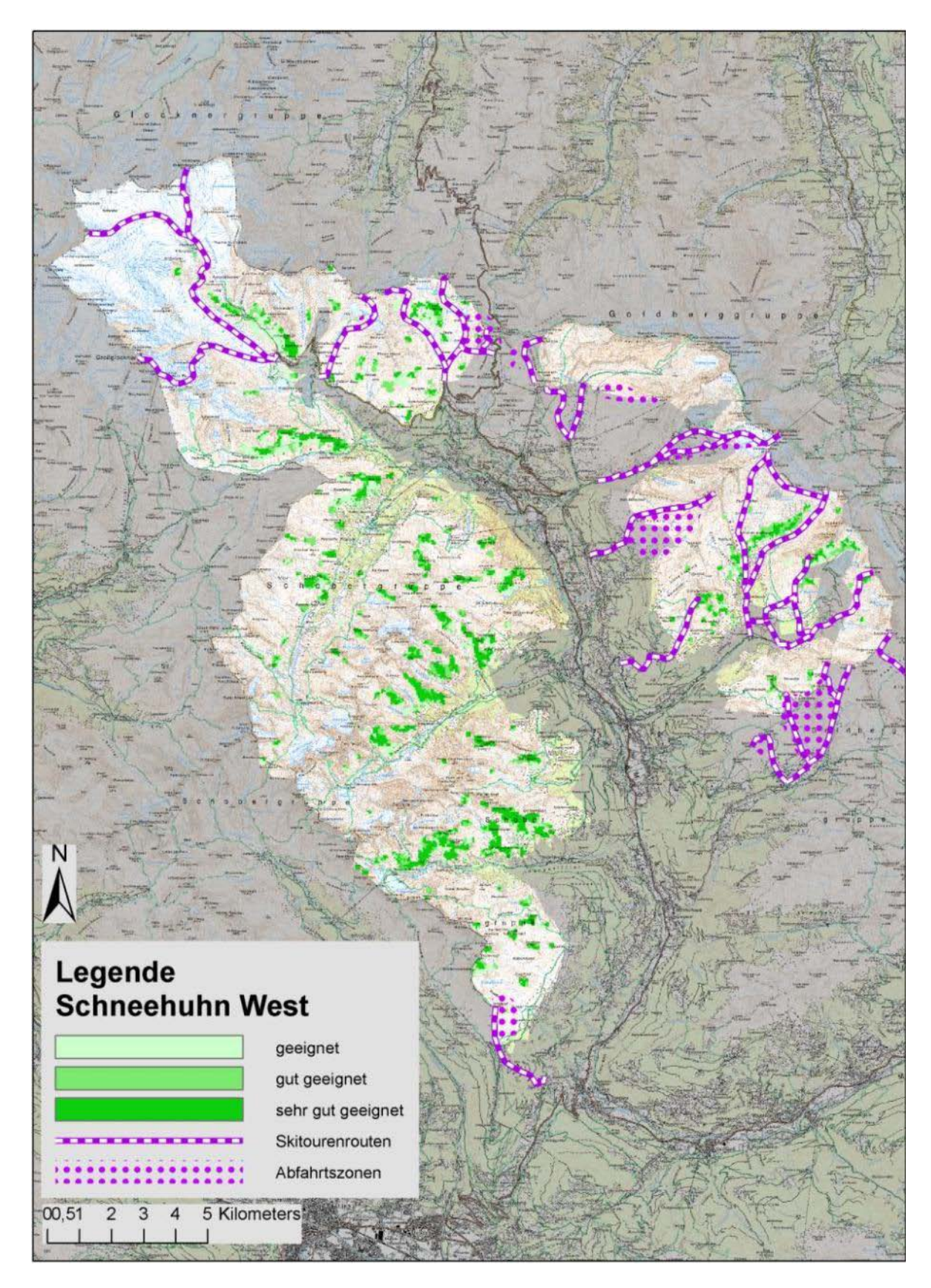

<span id="page-16-0"></span>Abbildung 6: Artkarte mit den Modellierungsergebnissen für das Schneehuhn, NPHT Kärnten, Teil West.

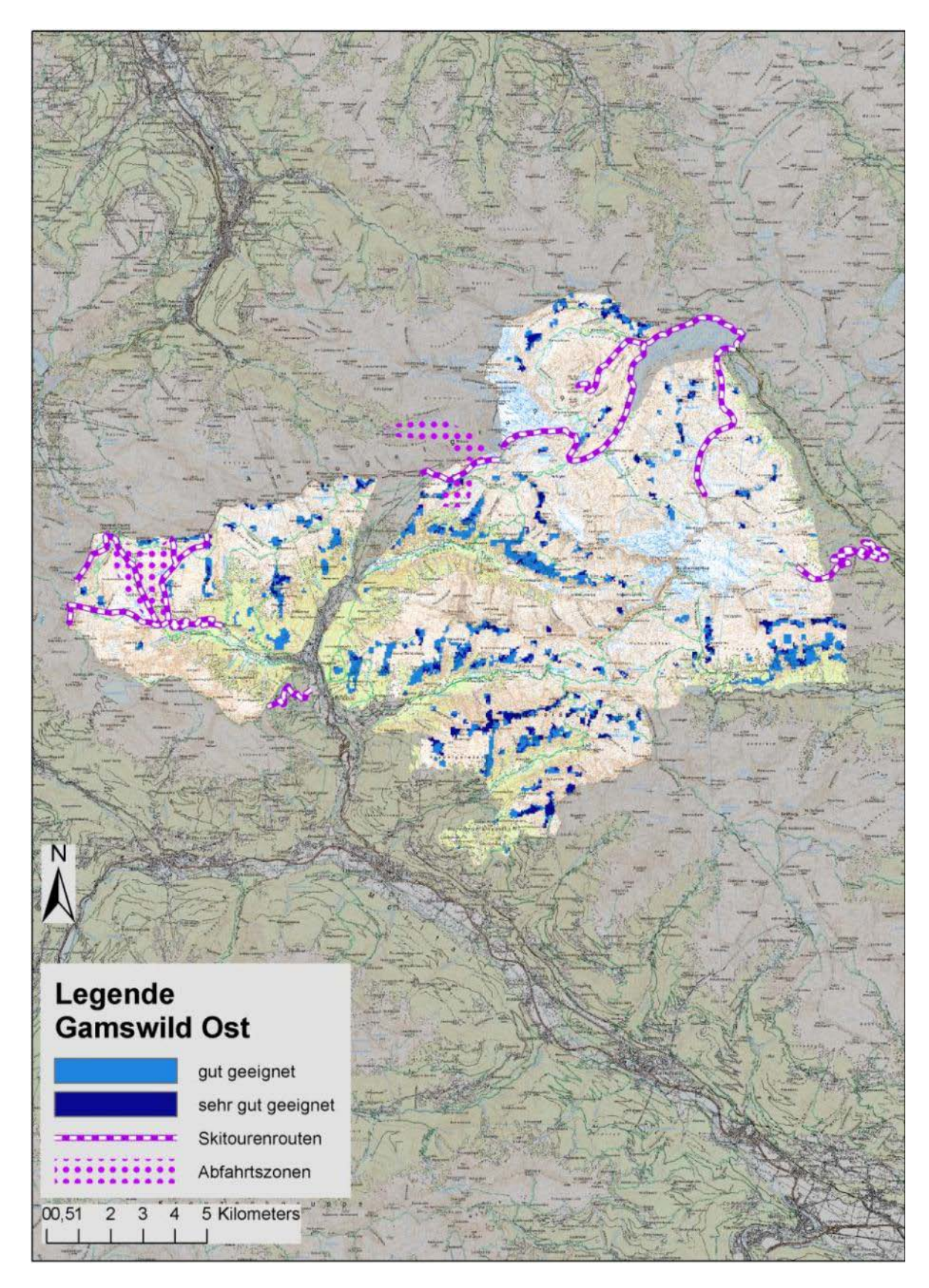

<span id="page-17-0"></span>Abbildung 7: Artkarte mit den Modellierungsergebnissen für das Gamswild, NPHT Kärnten, Teil Ost.

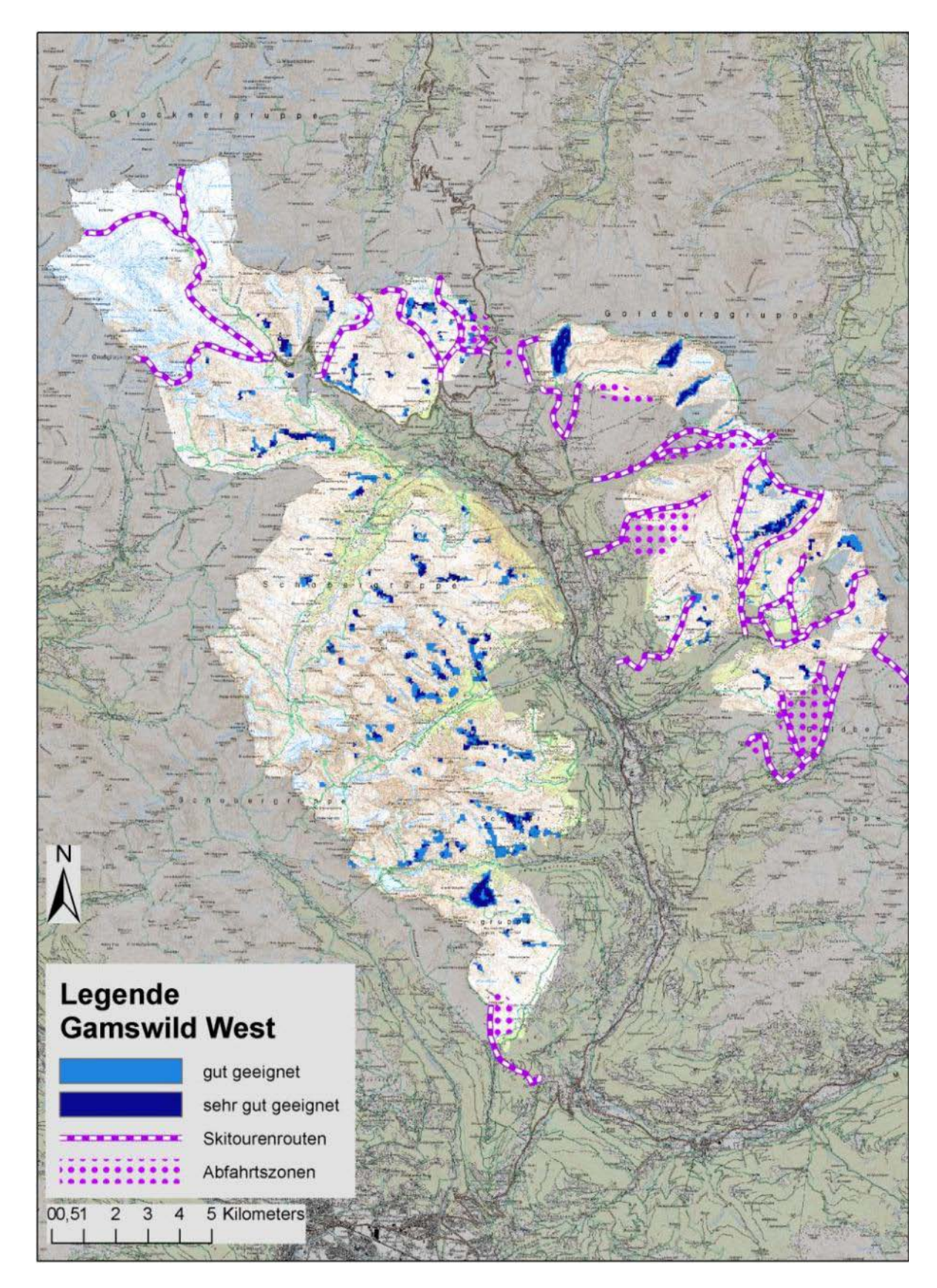

<span id="page-18-0"></span>Abbildung 8: Artkarte mit den Modellierungsergebnissen für das Gamswild, NPHT Kärnten, Teil West.

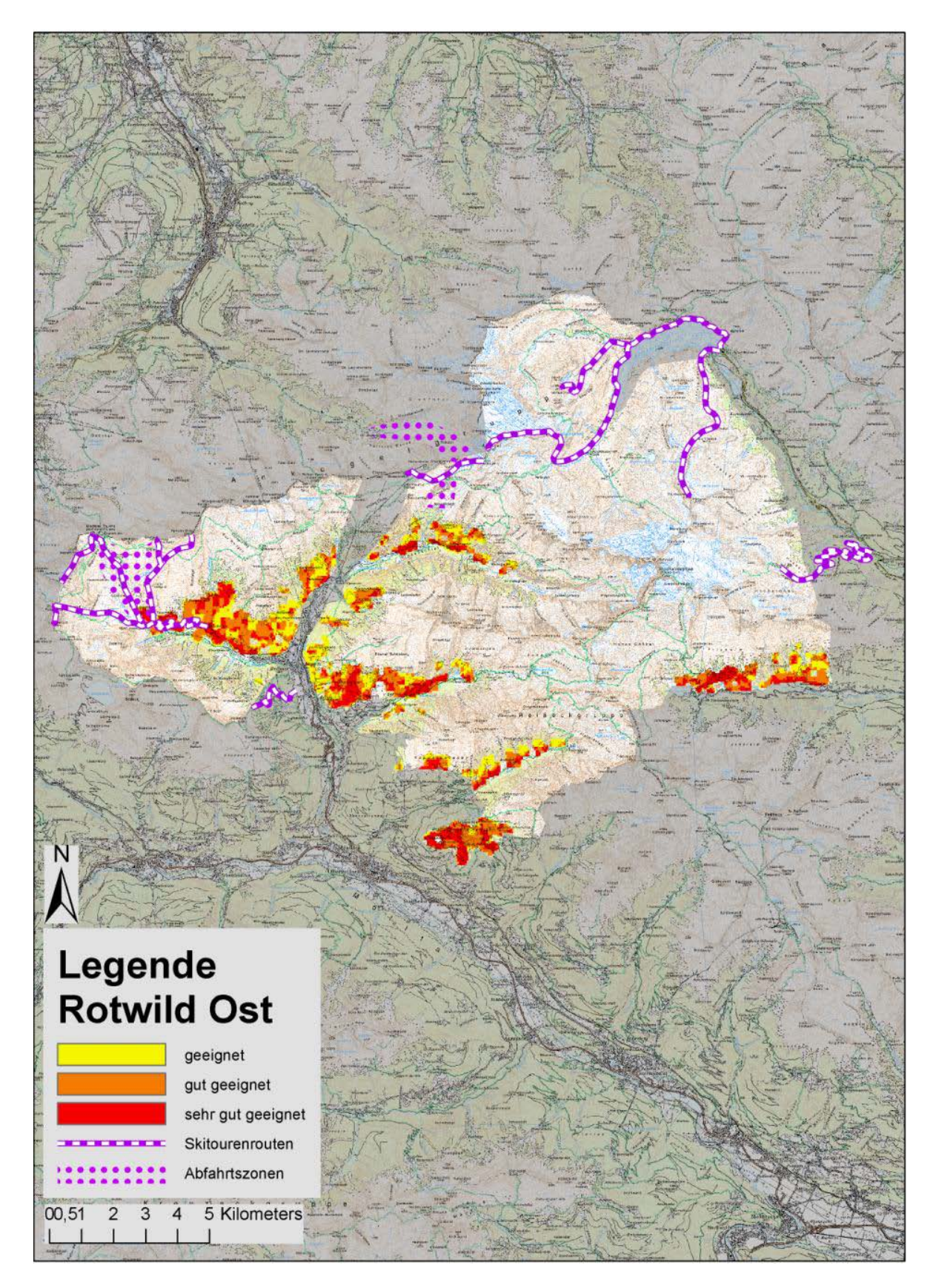

<span id="page-19-0"></span>Abbildung 9: Artkarte mit den Modellierungsergebnissen für das Rotwild, NPHT Kärnten, Teil Ost.

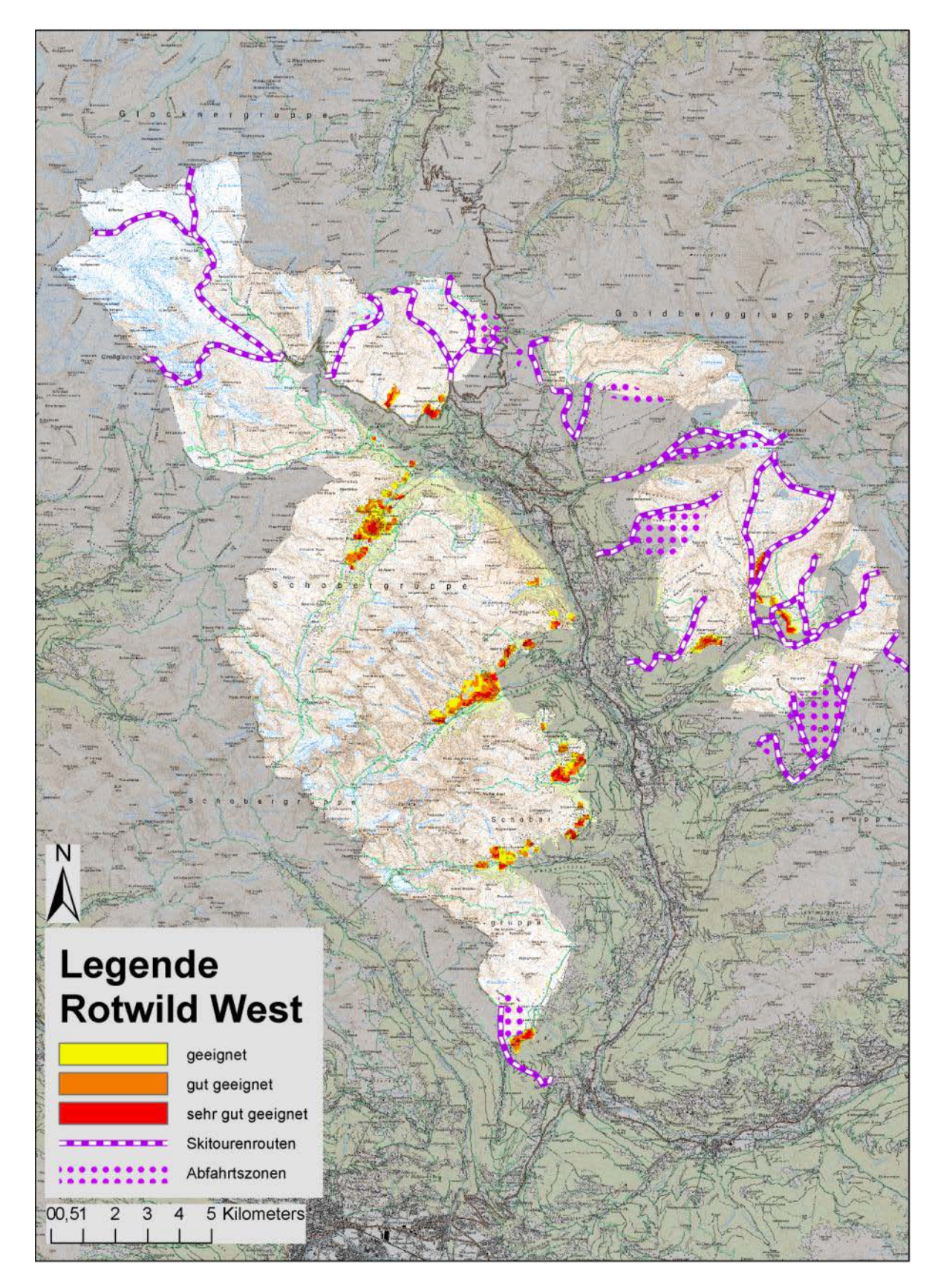

<span id="page-20-0"></span>Abbildung 10: Artkarte mit den Modellierungsergebnissen für das Rotwild, NPHT Kärnten, Teil West.

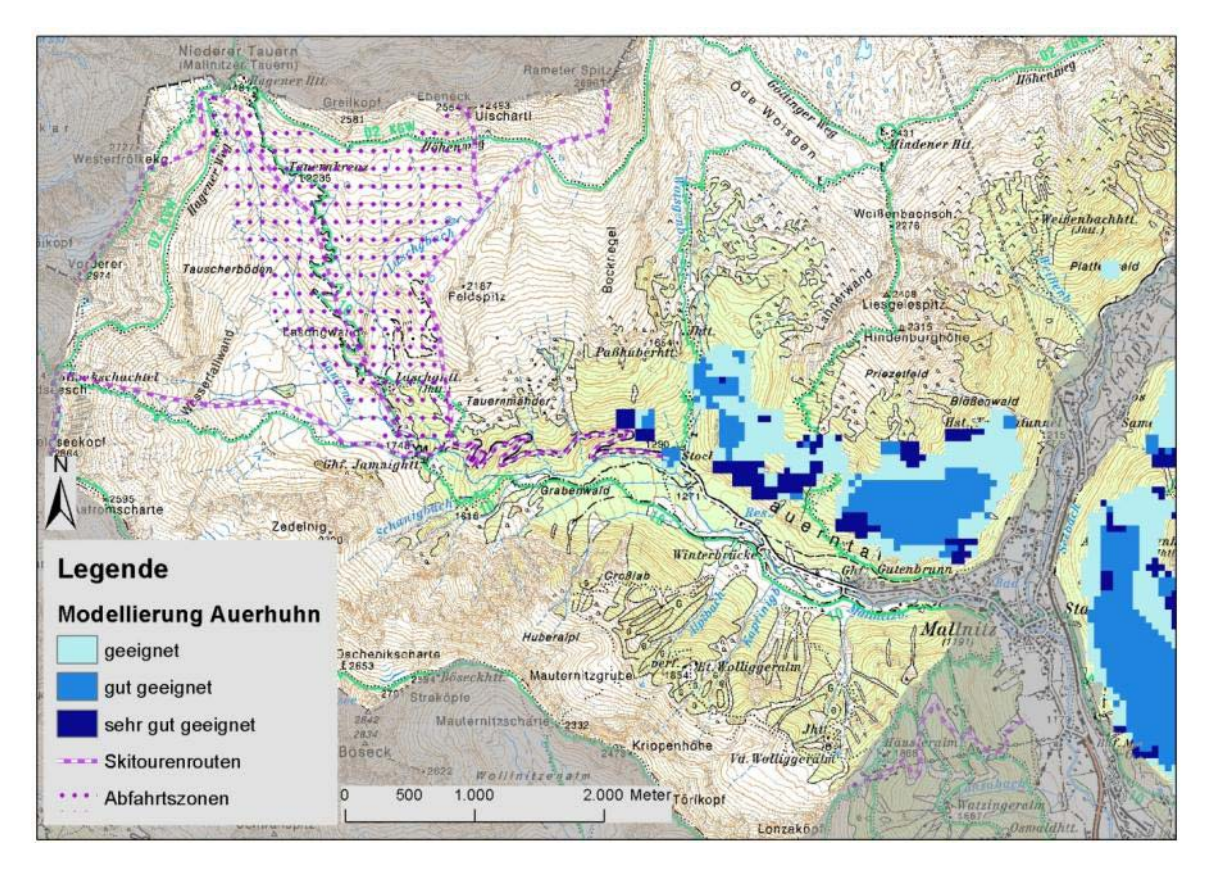

<span id="page-21-0"></span>Abbildung 11: Ausschnitt der Artkarte mit den Modellierungsergebnissen für das Auerhuhn.

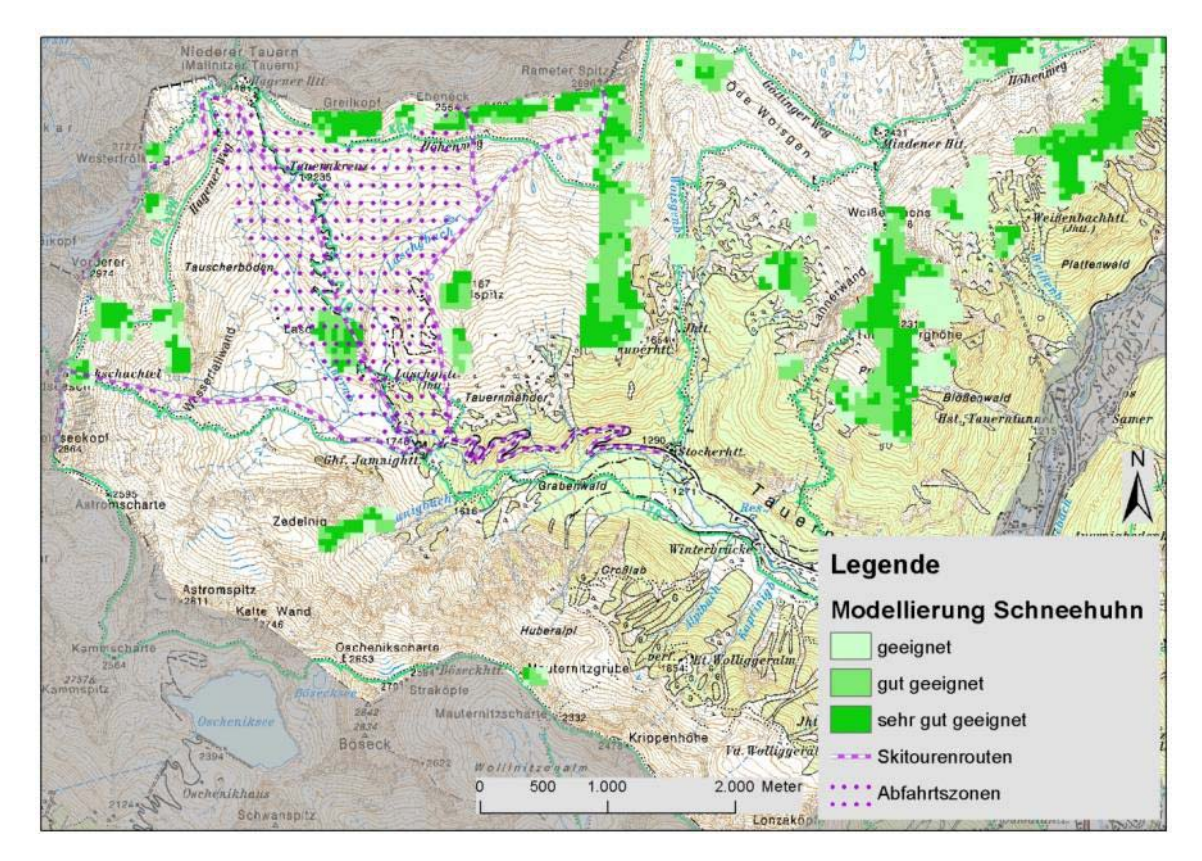

<span id="page-21-1"></span>Abbildung 12: Ausschnitt der Artkarte mit den Modellierungsergebnissen für das Alpenschneehuhn.

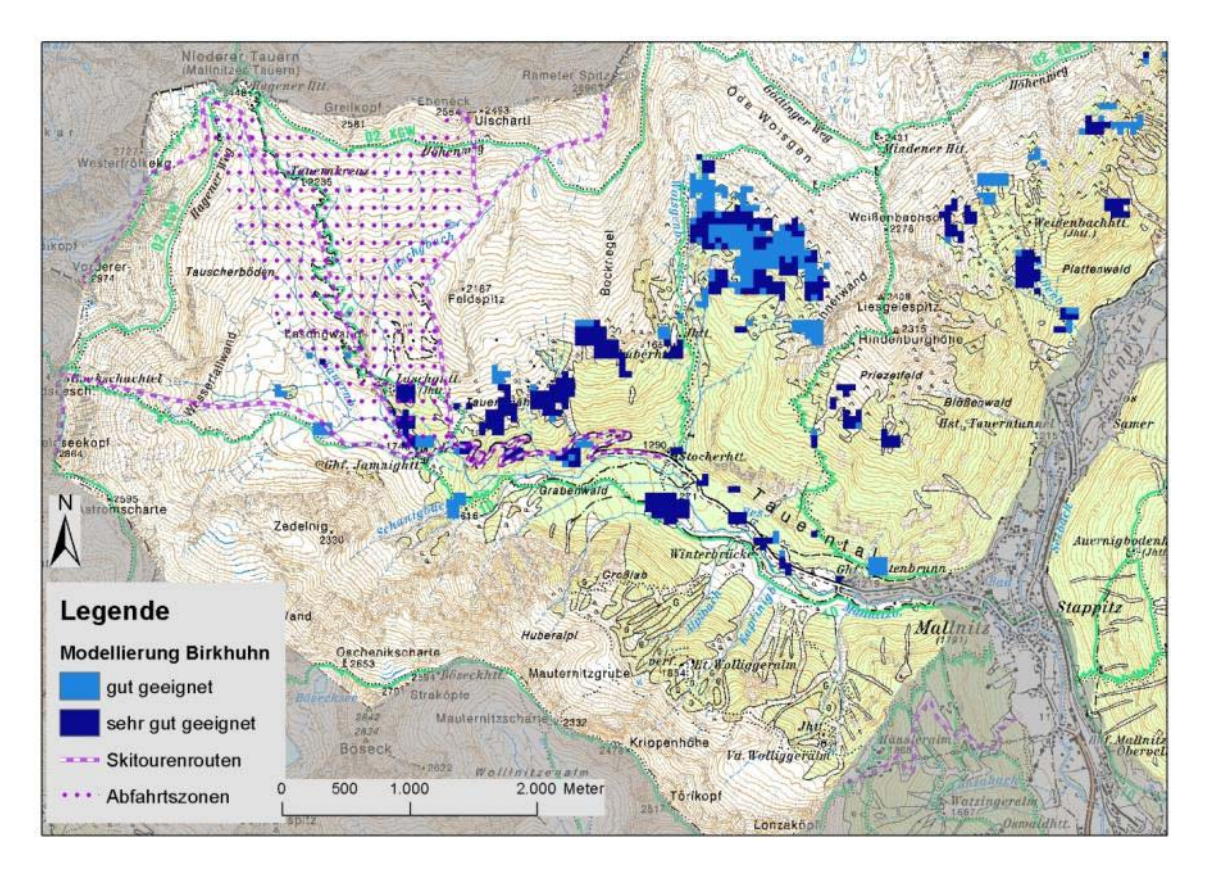

<span id="page-22-0"></span>Abbildung 13: Ausschnitt der Artkarte mit den Modellierungsergebnissen für das Birkhuhn.

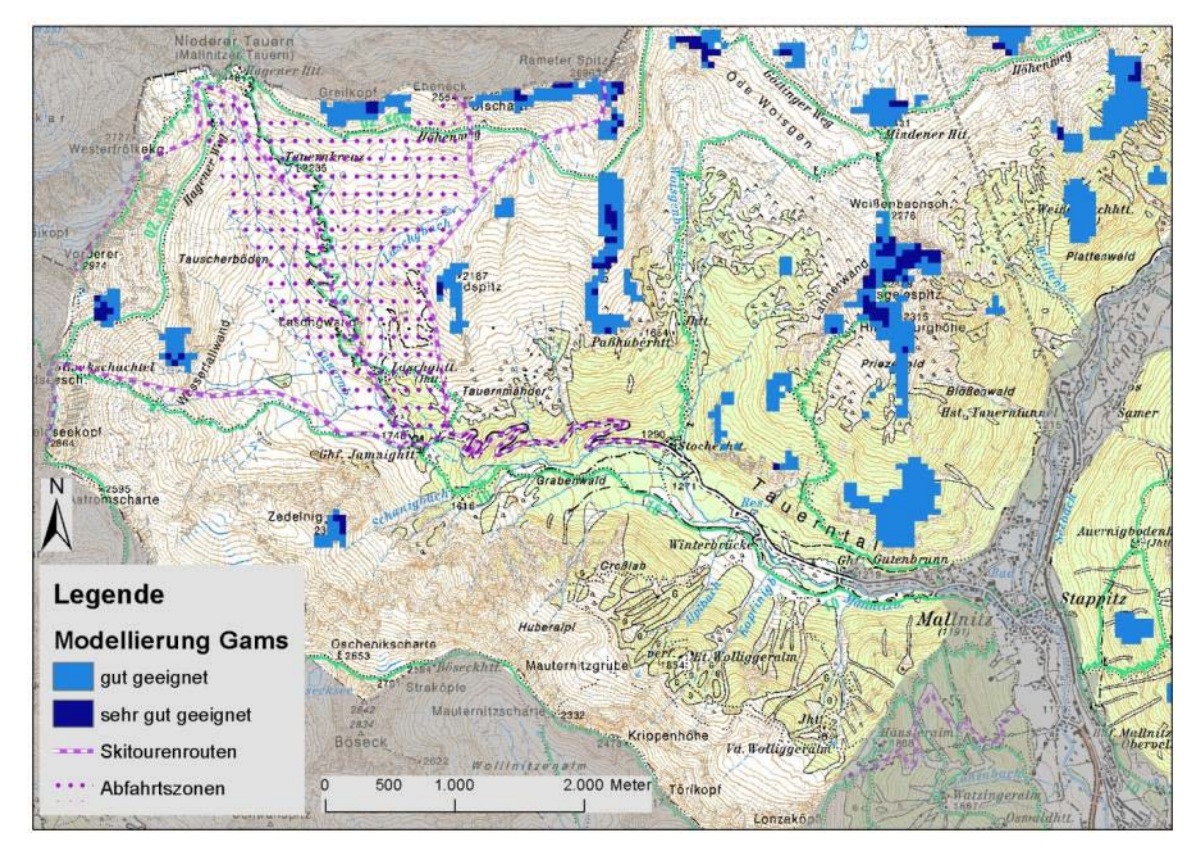

<span id="page-22-1"></span>Abbildung 14: Ausschnitt der Artkarte mit den Modellierungsergebnissen für das Gamswild.

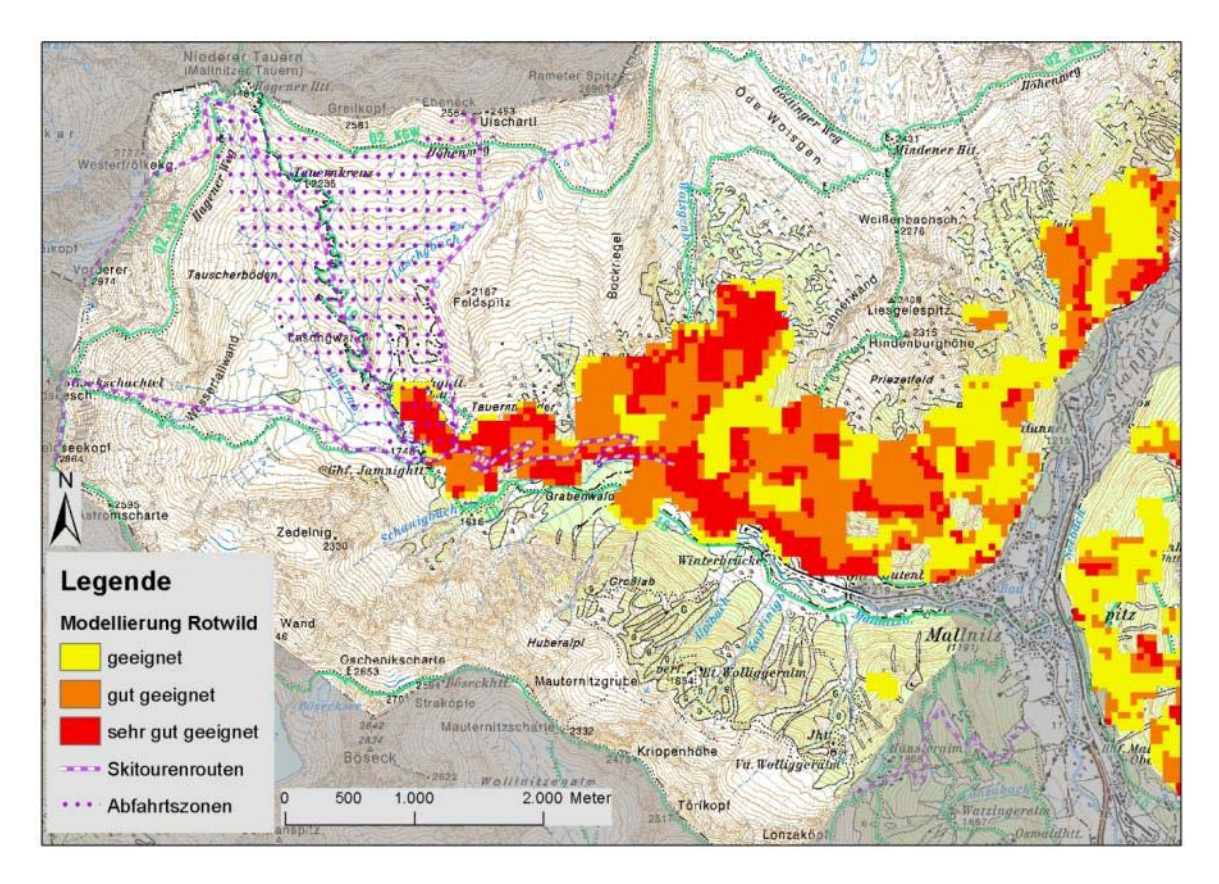

<span id="page-23-1"></span>Abbildung 15: Ausschnitt der Artkarte mit den Modellierungsergebnissen für das Rotwild.

## <span id="page-23-0"></span>**5.1.1 Visualisierung der Ergebnisse für Besucher**

Zum besseren Verständnis ist es angedacht, bei der Darstellung der Karten im Internet anstatt für Laien wenig aussagekräftiger Rasterpunkte leicht verständliche bitmaps der einzelnen Tierarten zu verwenden. Ein Visualisierungsvorschlag befindet sich in der Abbildung 16. Je dunkler dabei der Bereich ist, desto mehr Tierarten kommen in diesem Gebiet vor.

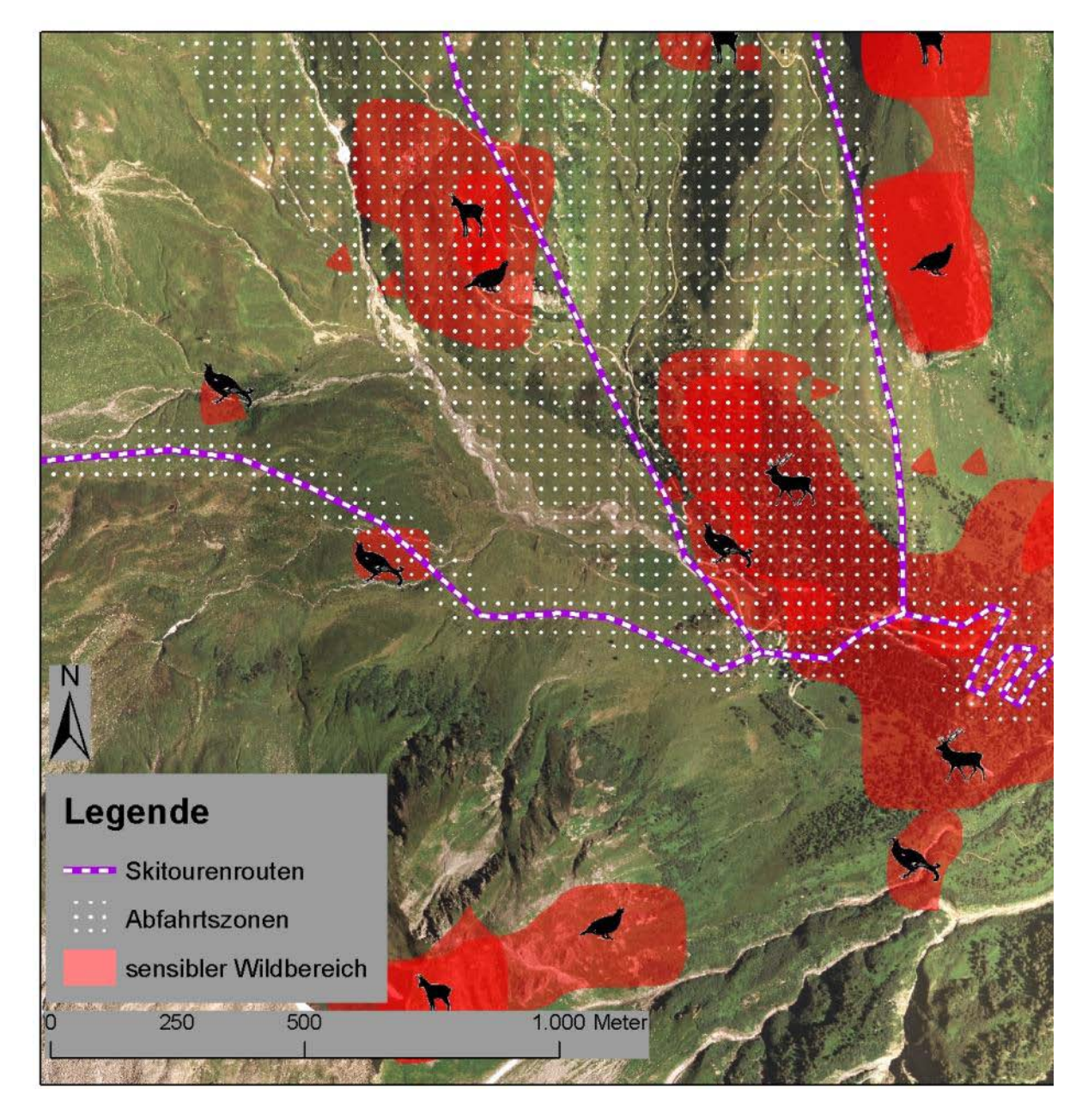

<span id="page-24-1"></span>Abbildung 16: Ausschnitt mit Orthofoto und einem Visualisierungsvorschlag.

## <span id="page-24-0"></span>**5.2 Zonen mit Handlungsbedarf**

Im Zuge der Bearbeitung haben sich vor allem zwei Gebiete mit Handlungsbedarf herauskristallisiert:

- 1.) Bereich Zirknitztal (siehe Abbildung 17)
- 2.) Im Tauerntal (westlich von Mallnitz) v. a. im Bereich der Jamnigalm (siehe Abbildung 18)

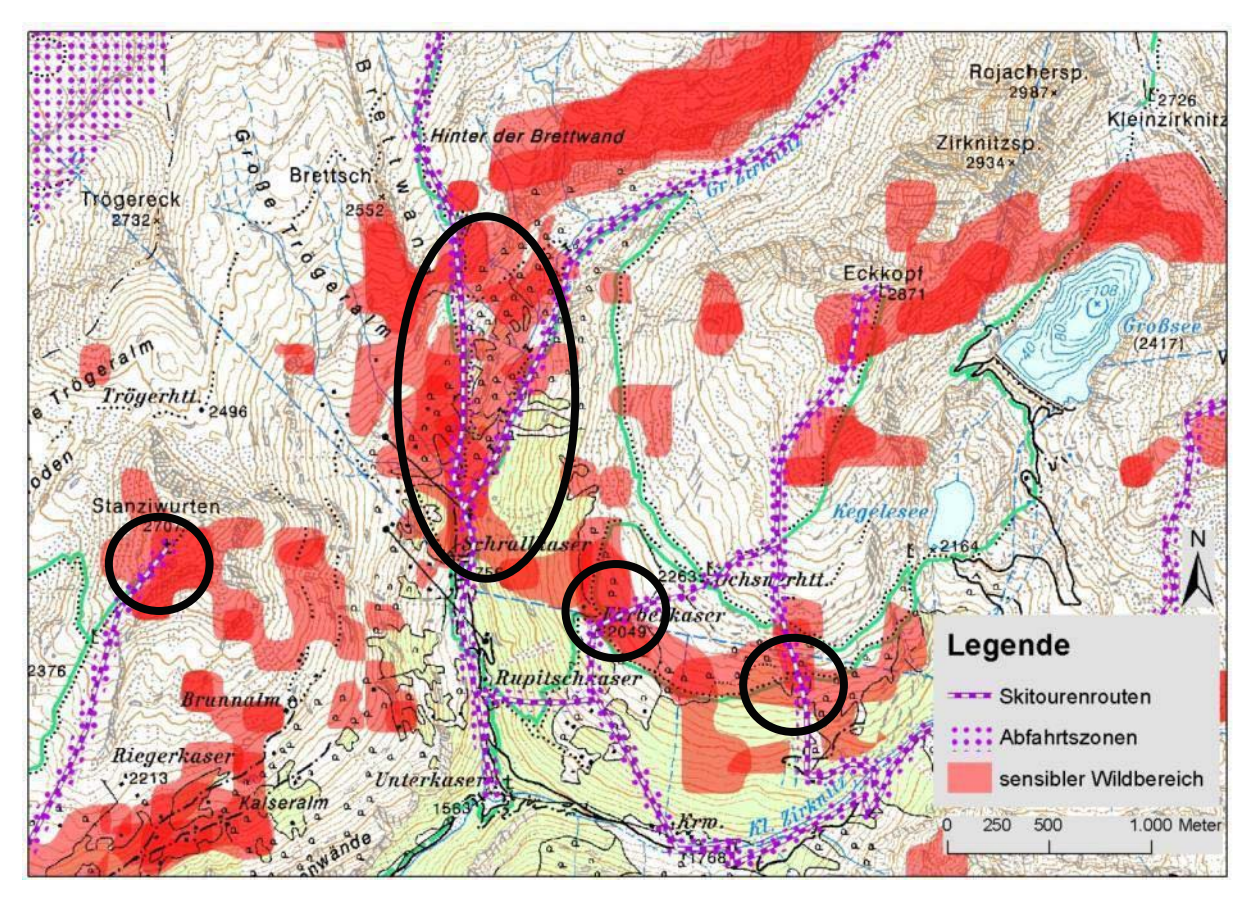

<span id="page-25-0"></span>Abbildung 17: Sensible Bereiche im Zirknitztal (schwarze Kreise).

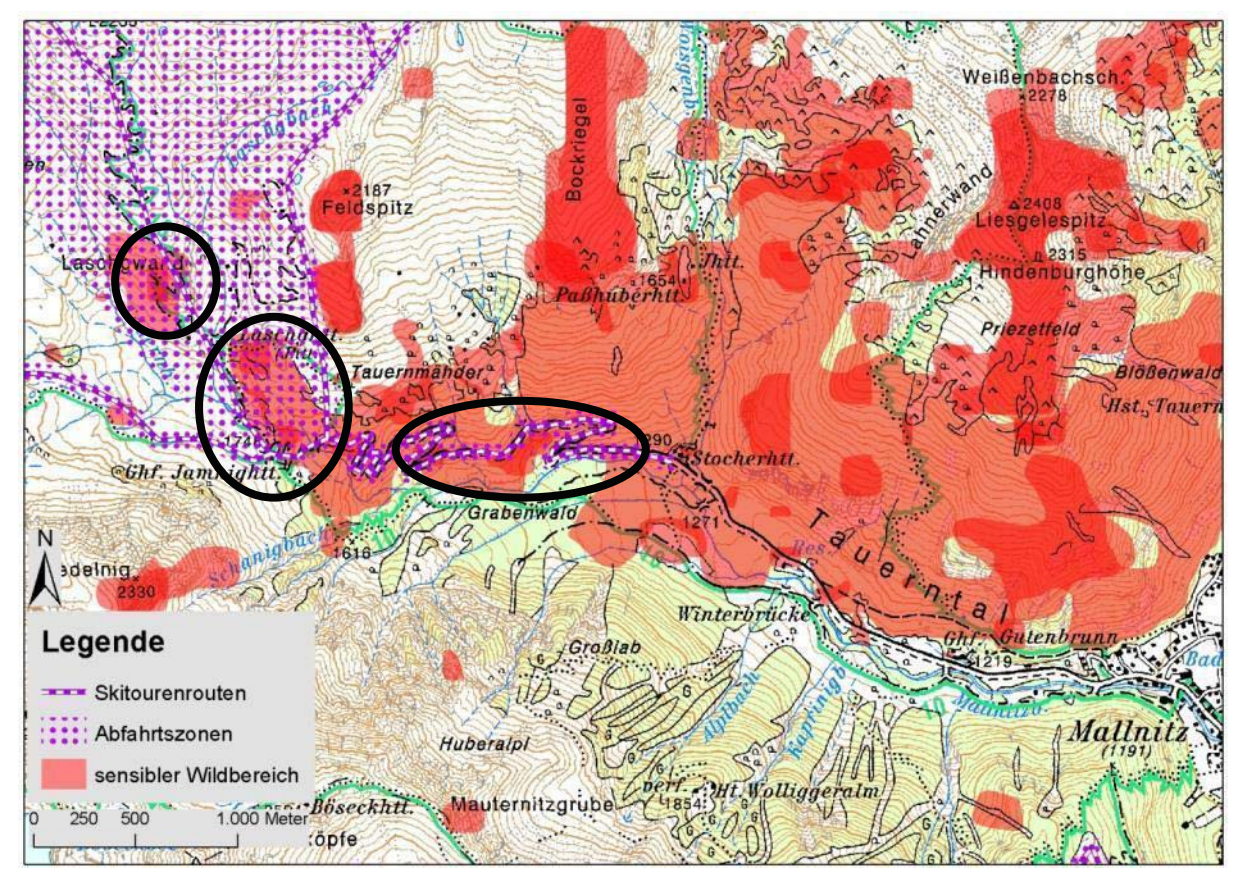

<span id="page-25-1"></span>Abbildung 18: Sensible Bereiche im Tauerntal (schwarze Kreise).

## <span id="page-26-0"></span>**5.3 Steckbriefe zu den fünf ausgewählten Tierarten**

## **Auerhuhn (***Tetrao urogallus***)**

#### Merkmale:

Das Auerhuhn ist der größte heimische Hühnervogel. Die männlichen Tiere, die Hähne, werden bis zu 5 kg schwer und sind prächtig gefärbt: Der Hals dunkelblau, die Flügel dunkelbraun, das Brustgefieder grün schimmernd. Die Schwanzfedern (der "Stoß"), werden bei der Balz aufgefächert und senkrecht nach oben gerichtet.

Die Weibchen (oder "Hennen"), sind deutlich kleiner und ähnlich den Birkhennen oberseits bräunlich gefärbt mit einer dunklen schmalen Bänderung. Dies garantiert eine optimale Tarnung. Das Brustgefieder ist rostgelb gefärbt. Der Schwanz ist bei beiden Geschlechtern im Gegensatz zum Birkhuhn nicht gegabelt.

#### Lebensraum:

Auerhühner besiedeln ruhige, lichte Gebirgswälder zwischen 800 und 2000 m Seehöhe. Wichtige Ausstattungselemente für das Auerhuhn sind große alte Nadelbäume (Lärchen, Fichten, Zirbe), eine gut ausgebildete Krautschicht mit Heidelbeeren sowie, für die Jungenaufzucht besonders wichtig, das Vorhandenssein von Ameisenhaufen.

#### Nahrung:

Auerhühner ernähren sich fast ausschließlich vegetarisch von Blüten, Knospen, Kräuter und Samen von Gräsern. Nur zur Jungenaufzucht werden gezielt Ameisenhaufen aufgesucht, deren Larven für die Jungvögel eine essentielle Eiweißquelle darstellen.

#### Verhalten im Winter:

Im Winter verbringen Auerhühner viel Zeit auf Bäumen, wo sie Nadeln und Knospen "abweiden", solange es am Boden keine Nahrung gibt.

#### Bitte nicht stören!

Störungen bedeuten für das Auerwild immer einen erhöhten Energieverbrauch, der speziell im nahrungsknappen Winter dramatische Auswirkungen haben kann. Zudem steigt bei häufigen Ortswechseln auch das Risiko, von einem Fressfeind (Habicht, Steinadler, Fuchs etc.) entdeckt zu werden. Störungen während der Hochbalz im März und April sind besonders kritisch, da sie zur Aufgabe von Balz- und Brutplätzen führen können.

#### Richtiges Verhalten bei Skitouren:

Sensible Bereiche (Gebiete knapp unterhalb der Waldgrenze) sollten möglichst rasch durchquert werden.

#### **Birkhuhn (***Tetrao tetrix***)**

#### Merkmale:

Das Männchen, der Birkhahn, erreicht die Größe eines Haushuhns und wird bis zu 1,7 kg schwer. Sein Gefieder ist blau-schwarz gefärbt, die Schwanzunterseite weiß. Auffällig sind die roten Lappen ("Rosen") über den Augen sowie die Schwanzfedern, wobei die äußeren Federn stark gebogen sind ("Sicheln").

Das Weibchen, die Henne, ist etwas kleiner als der Hahn und mit max. 1,1 kg auch etwas leichter. Das grau-braune Gefieder sorgt für eine optimale Tarnung.

Beide Geschlechter haben im Gegensatz zum ähnlichen aber größeren Auerhuhn einen stark eingekerbten, sichelförmigen Schwanz.

#### Lebensraum:

Bei uns im Alpenraum lebt das Birkwild im Bereich der Baumgrenze. Dabei bevorzugt es offene Flächen mit Latschen, Heidelbeeren und anderen Zwergsträuchern. Zu Beginn der Balzzeit im Spätwinter suchen die Birkhähne offene Plätze auf, wo sie um die Gunst der Weibchen buhlen. Diese beobachten das Schaulaufen der Hähne meist aus sicherer Entfernung. Oft werden jahrzehntelang dieselben Balzplätze benutzt.

#### Nahrung:

Das Birkwild lebt fast ausschließlich vegetarisch. Im Sommerhalbjahr werden Knospen, Samen und Beeren vom Boden aufgenommen. Im Winter bei dichter Schneedecke, sucht es in Sträuchern oder in Bäumen nach Nahrung.

#### Verhalten im Winter:

Um Energie zu sparen, graben Birkhühner schützende Schneehöhlen, in denen sie den Tag verbringen. Nur kurz verlassen sie die Höhle zur Nahrungsaufnahme. Jede Schneehöhle wird dabei nur einmal benutzt.

#### Bitte nicht stören!

Vor allem im Winter können Störungen schwere Folgen für einzelne Individuen und damit auch für kleinere Populationen haben. Müssen die Birkhühner ihre selbst gegrabenen Schneehöhlen in Folge von Störungen mehrmals täglich verlassen, kann dieser stressbedingte erhöhte Energiebedarf auf Dauer den Tod bedeuten.

#### Richtiges Verhalten bei Skitouren:

Birkhühner graben ihre Schneehöhlen hauptsächlich im Übergangsbereich zwischen Wald und offener Fläche. Vor allem diese Bereiche gilt es in einem möglichst schmalen Bereich rasch (d. h. nicht parallel zur Waldgrenze) zu durchqueren!

## **Alpenschneehuhn (***Lagopus mutus***)**

#### Merkmale:

Schneehühner wechseln ihr Gefieder bis zu vier Mal im Jahr und sehen deswegen je nach Jahreszeit unterschiedlich aus. Grund für diese häufige "Mauser": optimale Tarnung!

Das Männchen, der Hahn, wird etwa so groß wie ein Rebhuhn und ca. 0,5 kg schwer. Sein Sommerkleid ist oberseits gräulich gefleckt, der Bauch stets weiß. Die nackten roten Hautlappen über den Augen, die sogenannten "Rosen", sind gut sichtbar. Im Winter haben Schneehähne ein rein weißes Gefieder mit schwarzen Schwanzfedern.

Das Weibchen, die Henne, ist etwas kleiner als der Hahn. Im Sommer tragen die Hennen braunschwarz, im Winter wie die Hähne bis auf die Schwanzfedern rein weiß.

#### Lebensraum:

Als Relikt der letzten Eiszeit bewohnen Schneehühner den extremen Lebensraum oberhalb der Waldgrenze. Dort bevorzugen sie nord- oder nordostexponierte, vegetationsarme Fels- und Geröllhänge und alpine Matten. Im Winter suchen sie gezielt schneefreie Flächen auf Hangkuppen oder Graten auf, um dort nach Nahrung zu suchen.

#### Nahrung:

Schneehühner leben vorwiegend vegetarisch von Knospen und Samen. Ab und zu werden auch Insekten direkt vom Boden aufgepickt.

#### Verhalten im Winter:

Um Energie zu sparen, graben Schneehühner im Winter Schneehöhlen, in denen sie den Großteil des Tages verbringen. Die Phase der Nahrungsaufnahme, zu der sie die Höhle verlassen, ist nur kurz, wobei sie vorwiegend windexponierte und somit schneefreie Grate aufsuchen. Eine Schneehöhle wird stets nur einmal benutzt.

#### Bitte nicht stören!

Vor allem im Winter sind Störungen sehr problematisch. Müssen in Folge von Störungen mehrmals täglich neue Schneehöhlen gegraben werden, kann dieser stressbedingte erhöhte Energiebedarf auf Dauer den Tod bedeuten.

#### Richtiges Verhalten bei Skitouren:

Offene, mit Felsen oder Zwergsträuchern durchsetzte Flächen sowie steile Südhänge, exponierte Kuppen oder schneefreie Grate sollen nach Möglichkeit gemieden werden, da Schneehühner hier sowohl Nahrung als auch Rückzugsorte finden und sich verstärkt in diesen Bereichen aufhalten.

#### **Gamswild (***Rupicapra rupicapra***)**

#### Merkmale:

Bei den Gämsen tragen beide Geschlechter durchgehend Hörner ("Krucken"). Das unterscheidet sie vom Reh- oder Rotwild, bei dem nur die Männchen ein Geweih tragen, welches jährlich erneuert wird. Im Sommerhalbjahr ist das Fell der Gämsen gelbbraun. Im Winter wird es durch ein langhaariges dunkles Fell ersetzt. Die längsten Haare wachsen dabei auf dem Rücken. Sie sind als "Gamsbart" eine geschätzte Jagdtrophäe. Auffällig ist auch der schwarze Streifen, der im ansonsten hell gefärbten Gesicht der Gämsen von den Ohren über die Augen bis zur Nase verläuft.

#### Lebensraum:

Das Gamswild hält sich im Sommer vor allem in Hochgebirgsregionen oberhalb der Waldgrenze auf. Dort bevorzugt es felsige Steilhänge mit Latschen oder alpinen Matten. Im Hochwinter kann es bis auf 1000 m herabsteigen und ist somit auch im Wald anzutreffen.

#### Nahrung:

Wie bei Wildtieren üblich, hängt auch beim Gamswild die Ernährung stark vom saisonalen Angebot ab. Im Sommer ernährt es sich hauptsächlich von Wundklee, Rasenschmiele und anderen Süßgräsern. Im Winter dominieren Nadeln, Moose und trockene Gräser den kargen Speiseplan.

#### Verhalten im Winter:

Im Winter sucht das Gamswild mit Vorliebe südexponierte und schneefreie Flächen und Grate auf, wo es oft noch Nahrung ("Äsung") vorfindet. Bei hoher Schneelage wandert es in tiefere Lagen ab, um im Wald einzustehen.

#### Bitte nicht stören!

Wird Gamswild im Winter oberhalb der Baumgrenze gestört, weicht es vermehrt in Waldlagen mit guter Deckung aus, wo es Verbissschäden an Bäumen verursachen kann. Fluchtreaktionen bedeuten auch für das Gamswild einen außergewöhnlichen Energieaufwand, der in nahrungsarmen Wintern oft nicht mehr kompensiert werden kann. Vor allem Jungtiere und Gamsböcke, die wegen der späten Brunft von Anfang Oktober bis Ende Dezember bereits geschwächt in den Winter gehen, trifft es am härtesten. Eine erhöhte Anfälligkeit für Krankheiten wie Gamsräude (Milbenbefall) oder die Gamsblindheit (Viruserkrankung) ist die Folge. Vermehrte Störungen im Winter kann daher die Krankheits- und Sterberate bei Gämsen deutlich erhöhen.

#### Richtiges Verhalten bei Skitouren:

Gämsen halten sich im Winter auch gerne oberhalb der Waldgrenze auf kleinen, schneefreien Flächen auf. Ziel ist es, die nähere Umgebung derartiger Stellen zu meiden, um dem Gamswild eine energiezehrende Flucht zu ersparen.

#### **Rotwild (***Cervus elaphus***)**

#### Merkmale:

Der Rothirsch zählt zu den größten Säugetieren Europas. Männliche Tiere, die Hirsche, erreichen eine Risthöhe von 1,5 m und ein Gewicht von 150 kg. Das Geweih wird jährlich im Februar oder März abgeworfen und wächst anschließend neu nach.

Die weiblichen Tiere sind etwas kleiner als die Hirsche und dementsprechend leichter.

Das Fell (die "Decke") beider Geschlechter ist im Sommer rotbraun, im Winter wird es durch ein dichteres Fell mit graubrauner Färbung ersetzt.

#### Lebensraum:

Als ursprünglicher Steppenbewohner wurde das Rotwild durch die Ausbreitung der Kulturlandschaft zusehends in störungsarme Waldgebiete und in höhere Lagen verdrängt. Heute ist es vor allem in Gebirgswäldern anzutreffen und kommt in Höhen bis über 2000 m vor.

Zur Brunft im Herbst treffen sich die Hirsche auf offenen Flächen, um durch gegenseitiges Imponieren und Kämpfen die Rangordnung auszumachen. Nur der konkurrenzstärkste Hirsch, der sogenannte Platzhirsch, darf anschließend für Nachwuchs sorgen.

#### Nahrung:

Rotwild ernährt sich vielfältig, von Gräsern und Kräutern aller Art, aber auch von Baumtrieben, Zweige, Rinden und Früchten. Als Wiederkäuer unterliegt das Rotwild dabei einem strengen 24- Stunden-Rhythmus. Phasen der Nahrungsaufnahme wechseln mit Ruhephasen, in denen die zuvor aufgenommene Nahrung wiedergekäut wird.

#### Verhalten im Winter:

Im Winter sammelt sich das Rotwild in größeren Rudeln an günstigen Überwinterungsplätzen. Gleichzeitig wird der Energiestoffwechsel stark reduziert. Die Tiere benötigen an einem Wintertag nur einen Bruchteil der Nahrungsmenge eines Sommertages.

#### Bitte nicht stören!

Wird das Rotwild im Winter häufig und anhaltend gestört, verlässt es seine Einstände im dichten Wald kaum noch. Es beginnt, in Ermangelung von Nahrung verstärkt die Rinde der Bäume zu schälen, was in kurzer Zeit zu enormen Waldschäden führen kann.

#### Richtiges Verhalten bei Skitouren:

In Gegenden, wo Rotwild traditionell überwintert, sollten schneefreie Grate oberhalb der Baumgrenze gemieden werden. Zusätzlich sollte man versuchen, im Bereich der Aufstiegsroute auch wieder abzufahren, um die Störwirkung möglichst kleinräumig zu begrenzen.

# 6 Weitere Vorgehensweise

<span id="page-32-0"></span>Derzeit beschränkt sich die passive Besucherlenkung lediglich auf den Bereich NPHT Kärnten. Ziel für die Zukunft muss es sein, dieses Pilotprojekt auch auf andere alpine Regionen auszuweiten um das Überleben von sensiblen und bedrohten Wildtierarten und deren Lebensräumen bei gleichzeitiger touristischer Nutzung langfristig zu ermöglichen.